- 13 ISBN 9787312017247
- 10 ISBN 731201724X

出版时间:2004-1

页数:291

版权说明:本站所提供下载的PDF图书仅提供预览和简介以及在线试读,请支持正版图书。

## www.tushu000.com

 $\begin{minipage}{0.5\textwidth} \begin{tabular}{l} \multicolumn{2}{c} {\textwidth} \begin{tabular}{l} \multicolumn{2}{c} {\textwidth} \begin{tabular}{l} \multicolumn{2}{c} {\textwidth} \begin{tabular}{l} \multicolumn{2}{c} {\textwidth} \begin{tabular}{l} \multicolumn{2}{c} {\textwidth} \begin{tabular}{l} \multicolumn{2}{c} {\textwidth} \begin{tabular}{l} \multicolumn{2}{c} {\textwidth} \begin{tabular}{l} \multicolumn{2}{c} {\textwidth} \begin{tabular}{l} \multicolumn{2}{c} {\textwidth} \begin{tabular}{l} \multicolumn{2}{c} {\$ Excel 2000

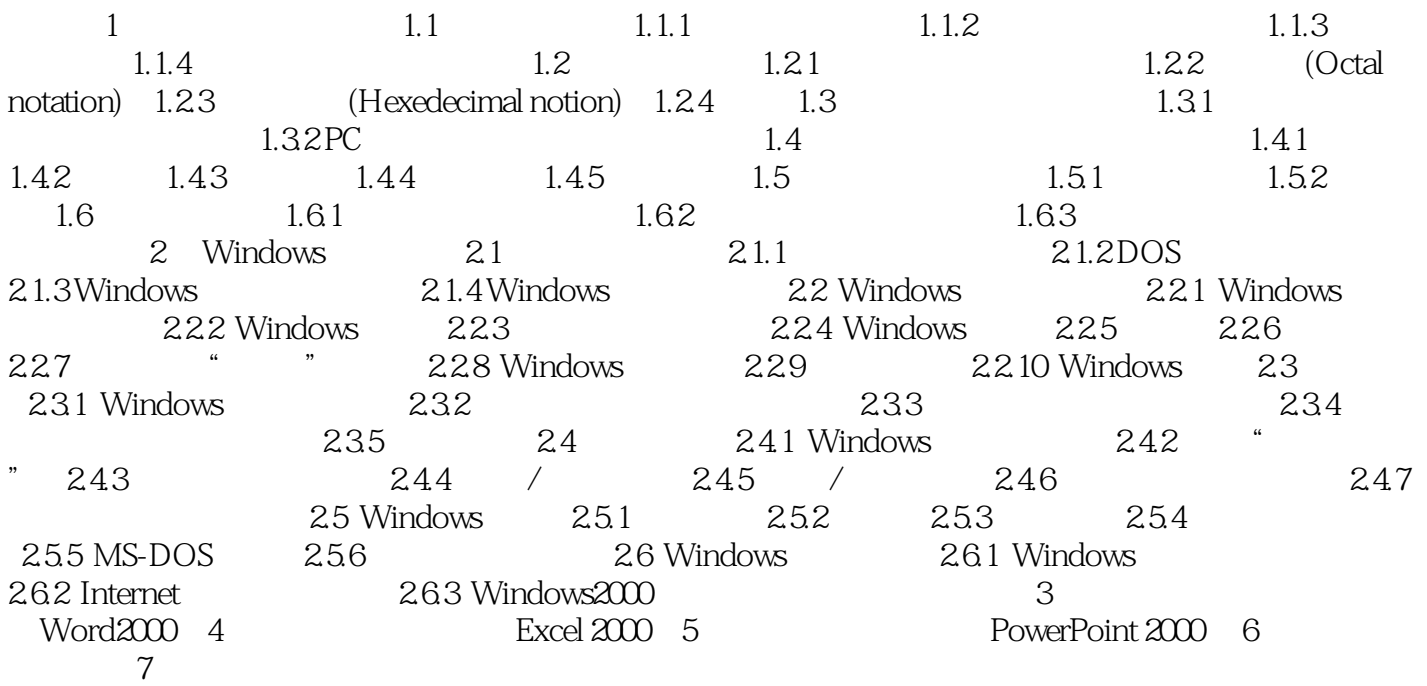

本站所提供下载的PDF图书仅提供预览和简介,请支持正版图书。

:www.tushu000.com